#### Architecture Corrélateur - XilinxML523/FXT100

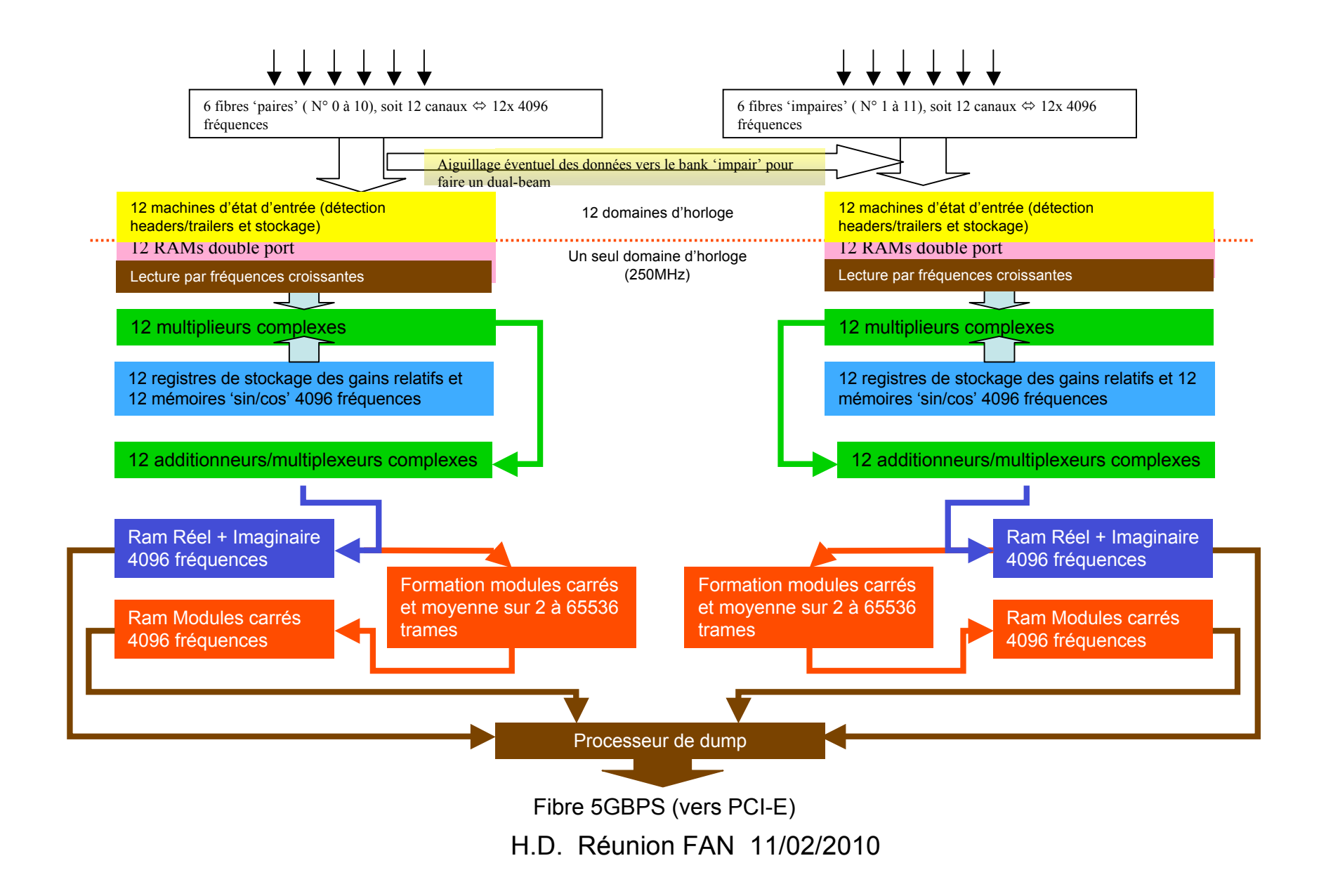

#### Retards à compenser en présence du LO (variation de la fréquence LO)

Retard τ avant LO et θ après :  
\n
$$
S_{\tau,m,\theta}(\omega) = e^{-j'(\omega + \omega_m)\tau} e^{-j\omega\theta} s(\omega + \omega_m)
$$
\n
$$
S_{\tau,m,\theta}(\omega) = e^{-j'\omega(\tau+\theta)} e^{-j\omega_m\tau} s(\omega + \omega_m)
$$
\n
$$
s_{\tau,m,\theta}^{k,l}(\omega) = e^{-j'\omega(\tau+\theta)} e^{-j\omega_m\tau} s(\omega + \omega_m)
$$
\n
$$
S_{\tau,m,\theta}^{k,l} = e^{-2j\pi \frac{k(\tau_l+\theta_l)}{NT}} e^{-j\omega_m\tau_l} \cdot g_l \cdot s(\frac{2\pi k}{NT} + \omega_m)
$$
\n
$$
s_{\tau,m,\theta}^{k,l} = e^{-j\pi \frac{k(\tau_l+\theta_l)}{NT}} e^{-j\omega_m\tau_l} \cdot g_l \cdot s(\frac{2\pi k}{NT} + \omega_m)
$$
\n
$$
\varphi_{1,2}(k) = 2\pi k \frac{(\tau_1 - \tau_2) + (\theta_1 - \theta_2)}{NT} + \omega_m (\tau_1 - \tau_2)}
$$
\n
$$
\varphi_{1,2}(k) = (\tau_1 - \tau_2) \left(\frac{2\pi k}{NT} + \omega_m\right) + (\theta_1 - \theta_2) \frac{2\pi k}{NT}
$$
\n
$$
\left(\frac{2\pi k}{NT} + \omega_m\right) \text{ constant}: \qquad (\theta_1 - \theta_2) = \frac{NT}{2\pi} \frac{\partial \varphi_{1,2}}{\partial k} \implies \text{ Variation de la fréquence du LO}
$$

Exemple :  $\tau_1-\tau_2=lns, \theta_1-\theta_2=3ns$  raie à 1400MHz, LO 1250MHz, T = 2ns , N = 8192. observation de la raie à k ~ 2458 et  $\varphi_{12} = 11.63$  radians = 2PI + 5.34 radians. LO = 1300MHz donne k ~ 1638 et 10.68 radians = 2PI + 4.40 Il vient :  $θ_1$ - $θ_2$ =(8192\*2ns/2PI)((5.34-4.40)/(2458-1638)) = 2.99ns

# Programme de Contrôle

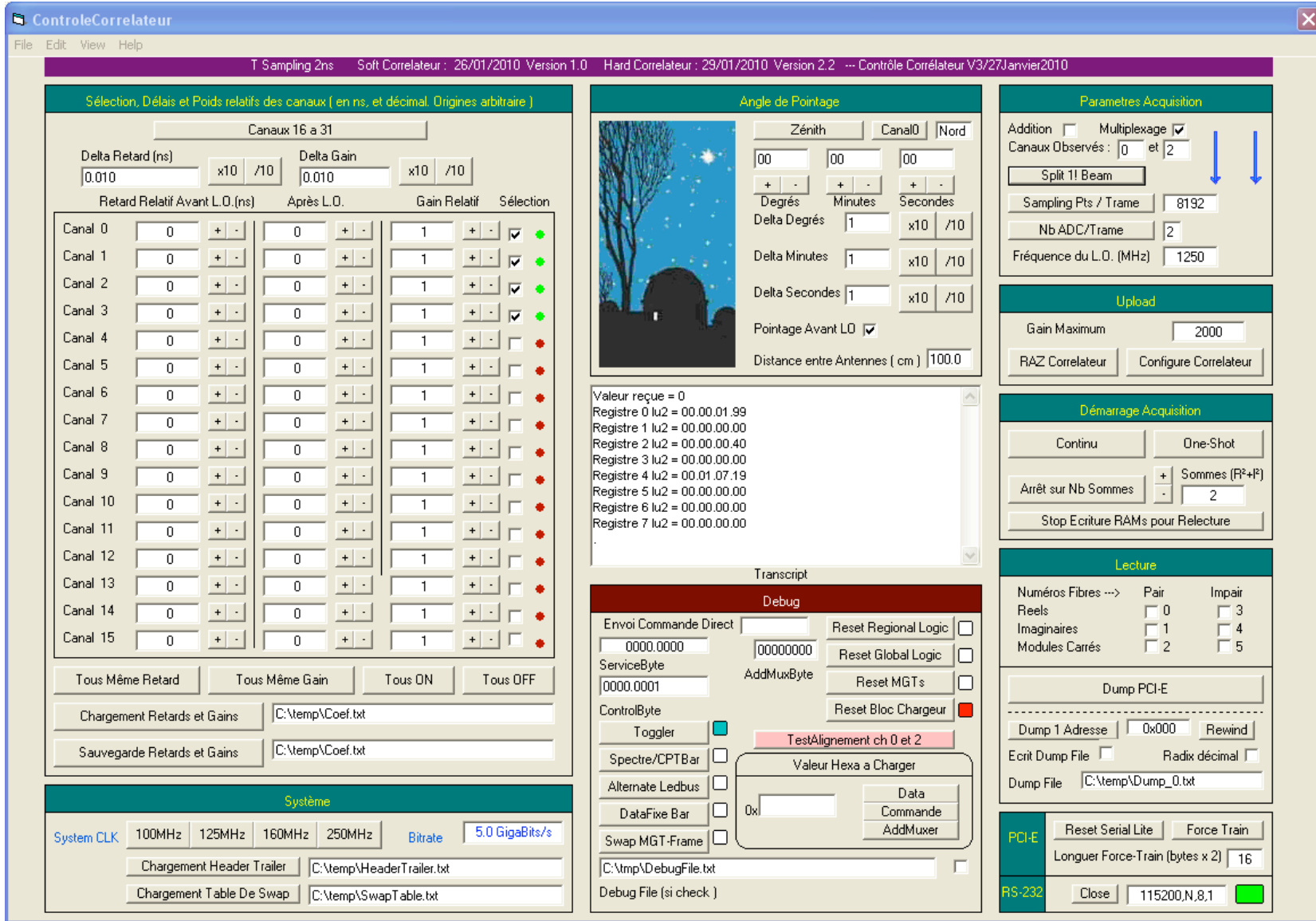

# Programme de Contrôle

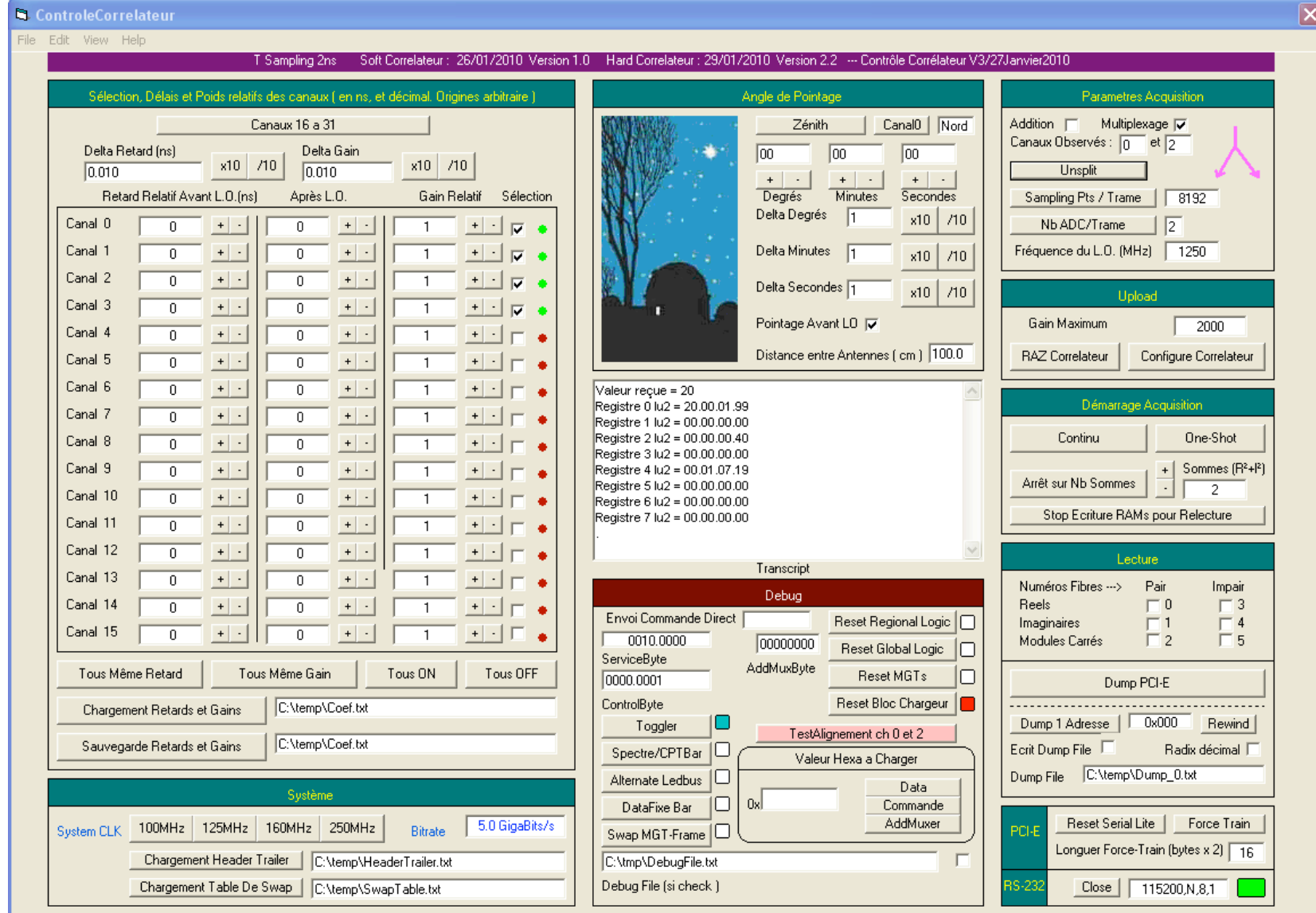

### Le corrélateur avec 12 entrées (24 canaux) câblées et sortie vers PCI-E

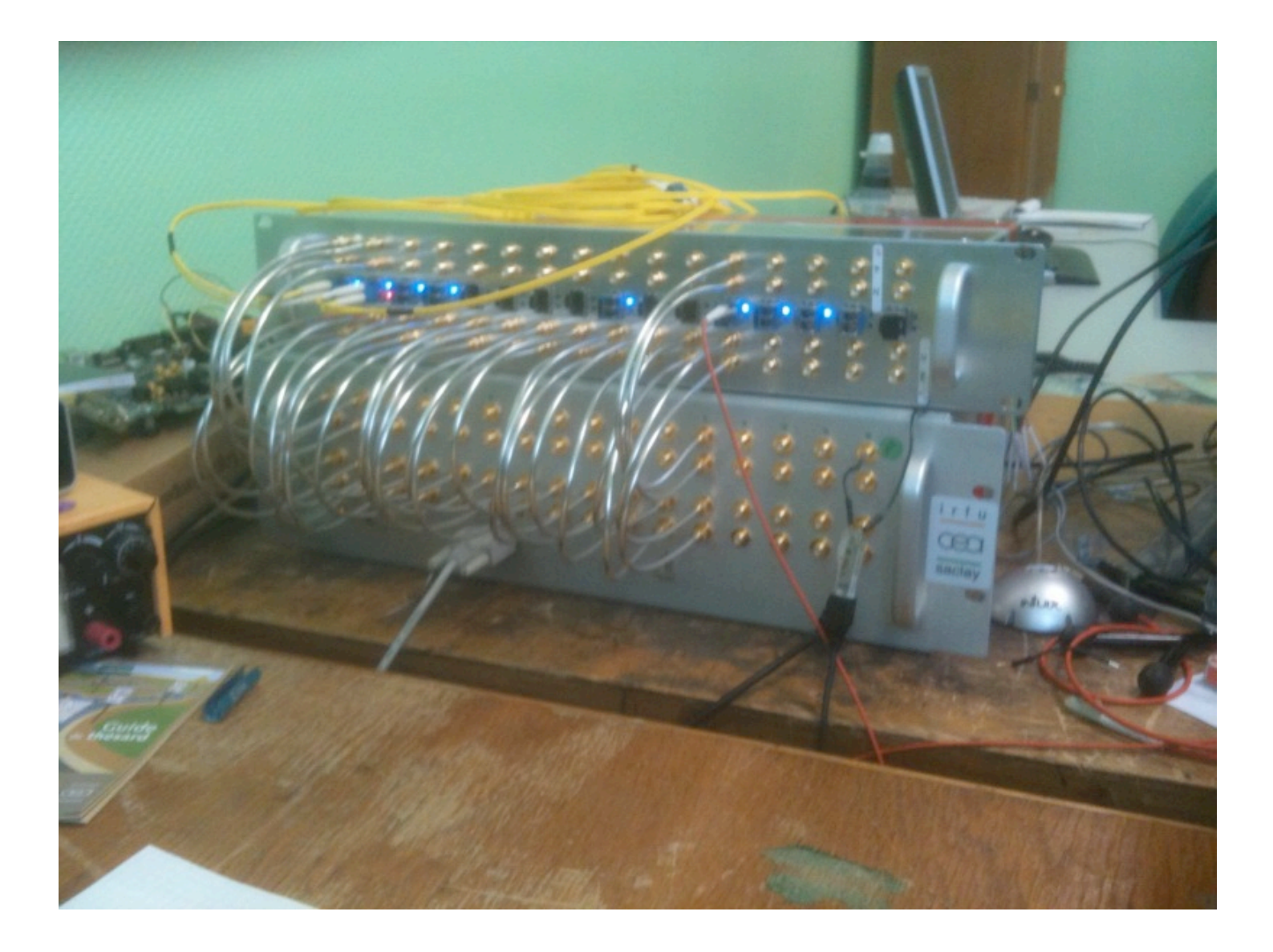